# CrowTDE Crack Download [Updated] 2022

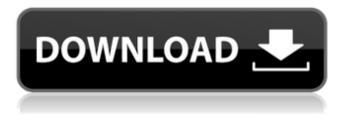

### CrowTDE Crack Free License Key [Mac/Win] Latest

\* Provides a powerful IDE and debugger. \* Will quickly become the foundation for your C++ development needs, whether you're just dipping your toe into the C++ pool or you're already an expert developer. The simplicity and ease of use of CrowTDE will quickly become your favorite development tool. \* 100% Java free, even though CrowTDE is not a JVM based tool. Tcl/Tk will always be your primary language, so there's no reason to ever have to install any JVM based apps on your PC. \* Provides powerful environment for dynamic documents. \* Provides a great help for c++, perl and java developers, including compilation \* Provides command line mode to maximize the productivity CrowTDE 0.5.2 2015-11-27 New Features 1) NEW: Add smart check for Docker, Spark, HDFS. 2) NEW: Add independent binary distribution folder. 3) NEW: Add tool list (Build, Memory, CPU, Network, Disk,...) of system parameters. 4) NEW: Add command line tool "cqt" to debug Tcl/Tk programs. 5) NEW: Add a command line tool "full-function-debug-wrapper" for fast and accuracy debugging in C++ projects. 6) NEW: add command line tool "cgt-check" to check executable form. 7) NEW: Add class tool list (Class, CXXClass, JClass, CCLoop, NestedCC,...) to check the names and data type of class member in the command line. 8) NEW: Add a category window for creating documentation in Qt Designer. 9) NEW: Add a context menu for source files in Qt Designer. 10) NEW: Add 4-Button mouse mode in main GUI. 11) NEW: Add support for includes in C++ (compilation error occurs). 12) NEW: Add "videocmd" command line tool, use it in Qt Creator to play video. 13) NEW: Add "videodebug" command line tool, use it in Qt Creator to play video and debug it. 14) NEW: Add mac-osx support. 15) NEW: Add "dynamic-linking" support for Qt Creator. 16) NEW: Add shell code to quickly apply the current keyboard layout. 17)

#### CrowTDE Crack+ (Final 2022)

CrowTDE (or "crotyd" in short) is a complete and Cross platform Open Source development tool for Tcl and Tk programming. It uses the Tk set of tools, that offer a consistent and cross-platform look and feel to its applications. And the Tcl language is one of the most powerful programming languages on the market. CrowTDE key features: CrowTDE main features: Application Programming Interface (API). Screen/Desktop independant. Automated compilation and installation on any type of platform. Window layout management. Optimized Tk code, with no fallbacks in functions. Crossplatform. Cron Jobs. Use of standard Tcl and Tk syntax and procedures. Accessibility to multi-level widgets. Improved performance. Automated installation of packages, and compilation of Widgets. Automatic updates. Working with version control systems like Git, SVN, etc. Getting Started: As with any software, the first step is to download CrowTDE and install it. Once the installation is complete, the next step is to create an account. To create an account, you must login on the CrowTDE website. If your browser do not provide an option for that, you can use the user-agent switcher extension in Chrome or Firefox to change the user-agent to the next popular ones. Once you have logged in, create your account and choose a password. You can also name your account whatever you want, but it is advised to name it " CrowTDE " or something similar. The next step is to download the CrowTDE 1.0.0 package and save it anywhere you like. In order to make your installation "blessed", you must extract the CrowTDE package and go to the newly created folder, where you have extracted the CrowTDE package. Click on the file name "crowtde-1.0.0.sh" which should be present in the extracted file. This will open the file and then click on "sh" which is highlighted in the word "crowtde-1.0.0.sh". After clicking on "sh", you will be asked to open the terminal and run the script. Once the terminal is opened, the set of commands will be executed. This will install CrowTDE on your system. 3a67dffeec

## **CrowTDE With Product Key**

CrowTDE is a toolkit for Tcl/Tk. The main purpose of this project is to create a programming and testing environment that uses many features of the Tcl/Tk library. Features: \* Build Cross-Platform Applications \* Create Locally or Deploy to a Server \* Easy to Use \* Compile to Binary: Linux, Windows and Mac OS X. \* Compile to bytecode: Mac OS X. \* Tcl/TkX interface for Tcl/Tk. \* Monitor Tcl/Tk \* Find Tcl/Tk \* Easy GUI Creation \* Tcl/Tk Win32 \* Fast \* Vectored in Tcl/Tk License: CrowTDE is Free Software. It means you can freely copy, modify and distribute it, both in source and binary form, as long as you don't charge any money for it. Permission is hereby granted, free of charge, to any person obtaining a copy of this software and associated documentation files (the "Software"), to deal in the Software without restriction, including without limitation the rights to use, copy, modify, merge, publish, distribute, sublicense, and/or sell copies of the Software, and to permit persons to whom the Software is furnished to do so, subject to the following conditions: The above copyright notice and this permission notice shall be included in all copies or substantial portions of the Software. THE SOFTWARE IS PROVIDED "AS IS", WITHOUT WARRANTY OF ANY KIND, EXPRESS OR IMPLIED, INCLUDING BUT NOT LIMITED TO THE WARRANTIES OF MERCHANTABILITY, FITNESS FOR A PARTICULAR PURPOSE AND NONINFRINGEMENT. IN NO EVENT SHALL THE AUTHORS OR COPYRIGHT HOLDERS BE LIABLE FOR ANY CLAIM, DAMAGES OR OTHER LIABILITY, WHETHER IN AN ACTION OF CONTRACT, TORT OR OTHERWISE, ARISING FROM, OUT OF OR IN CONNECTION WITH THE SOFTWARE OR THE USE OR OTHER DEALINGS IN THE SOFTWARE. Freetype is a C library that provides TrueType font rasterisation with dynamic Hinting and font metrics. It is a library written in ANSI C and compiled for all modern UNIX systems, including Linux, SCO UnixWare, Solaris

## What's New In?

CrowTDE gives you a convenient environment for editing Tcl/Tk applications on your computer. It displays the Tcl/Tk scripts as "widgets", which can be arranged on the screen just like other windows applications. Moreover, you can interact with the script widgets as if they were regular windows applications. However, you do not need any compiled applications. Instead, you get the exact same Tcl/Tk libraries as the ones on which your script are based. You can link against the system libraries, your own libraries or even against dynamic libraries (DLL files). Hence, you can create applications in the blink of an eye. CrowTDE Features: Source Editor Batch file Interactive shell Run-time GUI app Text Editor System Requirements: Windows 95, 98, ME, NT, 2000, NT4, XP Internet Explorer 6 or higher is recommended Installation: Download CrowTDE then unzip it. Run CWin.exe Windows Installation Wizard will start If you want to use a desktop theme, set to your liking After installation, you can start CrowTDE as: CWin.exe /basic CWin.exe /gui CWin.exe /wiz CWin.exe /batch CWin.exe /run CWin.exe /web CWin.exe /web2 CWin.exe /twin You can also use an option such as CWin.exe /run. /run Allows you to run the application without a GUI so that you can study the source code and/or compile it. Logon as Admin CrowTDE/CWin.exe -opewidget This will display all the options available to you. Examples: Source Editor Use the menu item to open the source editor, place the cursor and select the source file or any other file you want to edit. Batch file Using the menu item, you can execute a specific file by giving a full path. In the example below, it loads the first file in the project folder called "GruntTest". The file will be executed one or more times if there are more than one.tcl script file in this directory. Interactive Shell The

## System Requirements:

OS: Windows 7/8/10 64-bit Processor: Intel Core i3, i5, i7 2.6 GHz Memory: 4 GB RAM Hard Drive: 15 GB available space Graphics: Nvidia GeForce GT 755 (NVIDIA GeForce GTX 760 recommended) or AMD Radeon HD 7850 with 1 GB of VRAM. DirectX: Version 11 Network: Broadband Internet connection Screenshots:The c-myc proto-oncogene was first identified as an

http://www.rentbd.net/?p=26952 https://orangehive.in/wp-content/uploads/2022/07/zetjann.pdf https://kopuru.com/wp-content/uploads/2022/07/iaemhea.pdf https://delicatica.ru/wpcontent/uploads/2022/07/MeowCdMp3 Product Key Full Download Latest 2022.pdf https://superstitionsar.org/love-photo-frames-crack-download/ https://fansloyalty.com/wp-content/uploads/2022/07/Command Line Crypter Crack Download.pdf https://6v9x.com/hard-disk-indicator-crack-with-full-keygen-pc-windows/ https://nisharma.com/isoxpress-iso-13485-standard-crack-incl-product-key-free-3264bit/ https://greenglobalist.com/wpcontent/uploads/2022/07/Musoftware Fast Screenshot Crack Download 2022Latest.pdf https://changehealthfit.cz/wp-content/uploads/2022/07/berdor.pdf http://vietnam-tourism-travel.com/optimiza-crack-free-for-windows/ https://shobaddak.com/wp-content/uploads/2022/07/gilver.pdf https://it-sbo.com/wp-content/uploads/2022/07/ApexSQL\_Defrag.pdf http://www.camptalk.org/gse-smart-2-16-crack-keygen-free/ http://www.ndvadvisers.com/thumbbrowser-crack-download/ https://www.scoutgambia.org/colors-lite-crack-download-mac-win/ http://rootwordsmusic.com/2022/07/08/flash-exe-builder/ https://www.zper.it/wp-content/uploads/2022/07/Magic Sharpener.pdf http://awaazsachki.com/?p=44694 https://kevandtrust.com/wp-content/uploads/2022/07/elbgiac.pdf